Utilisateurs

35 666

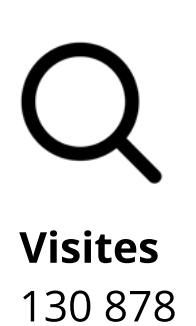

**Proteger la confidentiali** 

Créé en partenariat avec une équipe pancanadienne, l'Académie du numérique dirige la prochaine version de l'atelier de formation « Comment être numérique dans la fonction publique canadienne », une introduction au numérique ouverte à tous les niveaux de la fonction publique, des universités et de la société civile du Canada.

Regardons les choses en face : chaque travailleur est désormais un travailleur numérique, chaque fonctionnaire est un fonctionnaire numérique.

> $\blacktriangledown$ Pratiques exemplaires pour le travail numérique

Ce cours vise à appliquer la culture, les pratiques et les technologies du numérique dans votre travail quotidien au sein du gouvernement du Canada, en abordant des sujets tels que :

Ce qu'est le numérique - et ce qui ne l'est pas - et comment il s'applique au gouvernement

**Engagement** (2020-2021)

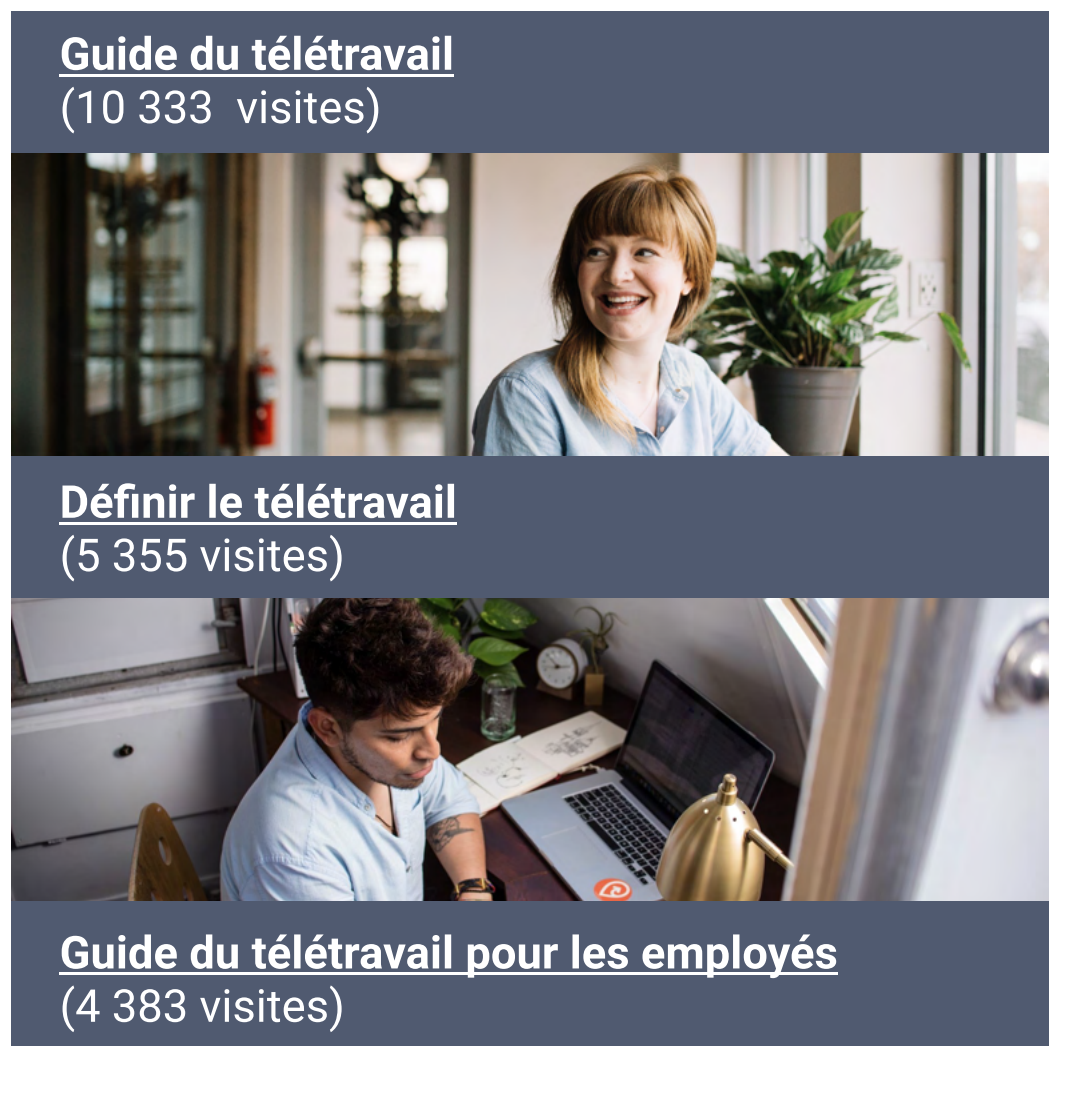

# Les grandes tendances qui entraînent la transformation numérique dans le monde

programmes et d'initiatives.

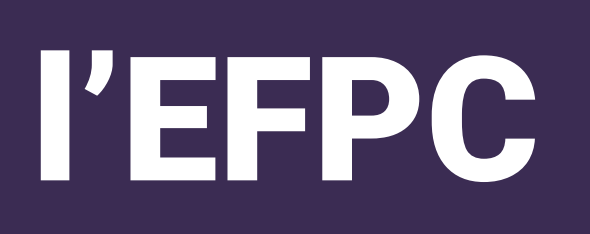

#### 4. Nous sommes des apprenants 5. Nous croyons en la fonction publique.

dans le cadre de la série Découverte • Examen des abonnements d'apprentissage de LinkedIn

Engagement<br>
Surface du technologie du numérique et le gouvernement.<br>
Cans le cadre de la série Découverte<br>
dans le cadre de la série Découverte<br>
Camem des abonnements d'apprentissage de Linkedin<br>
Cher des partenarias visan • Créer des partenariats visant les contenus • Expérimenter les parcours d'apprentissage et la conservation des contenus

> Explorer de nouvelles façons d'organiser des événements virtuels. Les participants peuvent facilement visiter des kiosques virtuels, accéder à des informations sur les événements, visionner des présentations d'événements via un hall d'entrée virtuel, en tirant parti des technologies immersives pour créer une expérience interactive, engageante et agréable pour les utilisateurs. Digital Acade **BUS**<br>RIDES **DISCOVER**

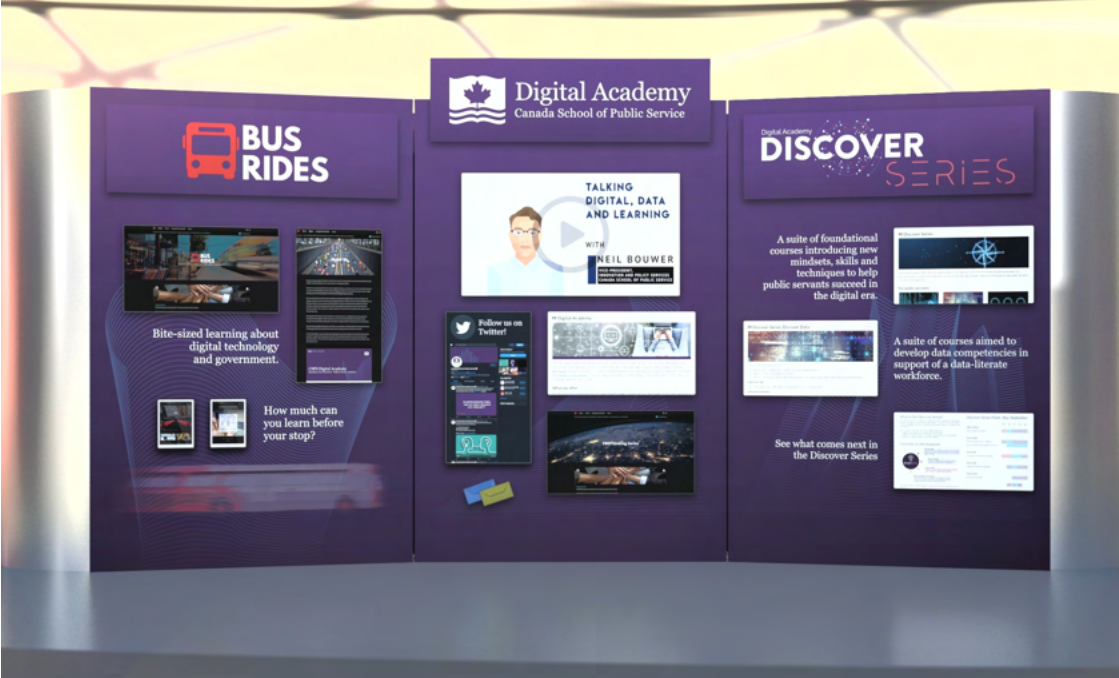

# L'Académie du numérique de l'EFPC

L'Académie du numérique aide les Mission  $\blacksquare$ <sup>L'Académie du numérique aide les<br>Mission internatives à acquérir les connaissances. Vision</sup> les compétences et la confiance dont le gouvernement a besoin à l'ère du numérique.

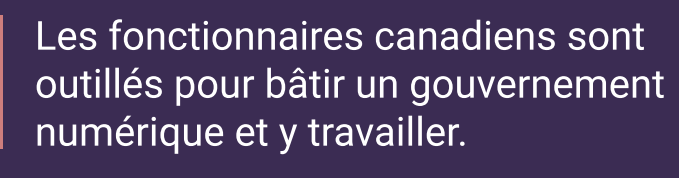

<u>Presentation des</u> [leçons tirées de](https://www.busrides-trajetsenbus.ca/fr/ep-48-fr)  [la pandémie de](https://www.busrides-trajetsenbus.ca/fr/ep-48-fr)  COVID-19 lors de [la FWD50 2020](https://www.busrides-trajetsenbus.ca/fr/ep-48-fr)

insatiablement curieux.

[dans un](https://www.busrides-trajetsenbus.ca/fr/ep-46-fr)  [contexte de](https://www.busrides-trajetsenbus.ca/fr/ep-46-fr)  <u>élétravail</u>

Normes de l'équipe

1. Nous sommes les champions et les ambassadeurs des normes numériques du gouvernement du Canada 2. Nous sommes au service des gens. 3. Nous avons un impact positif.

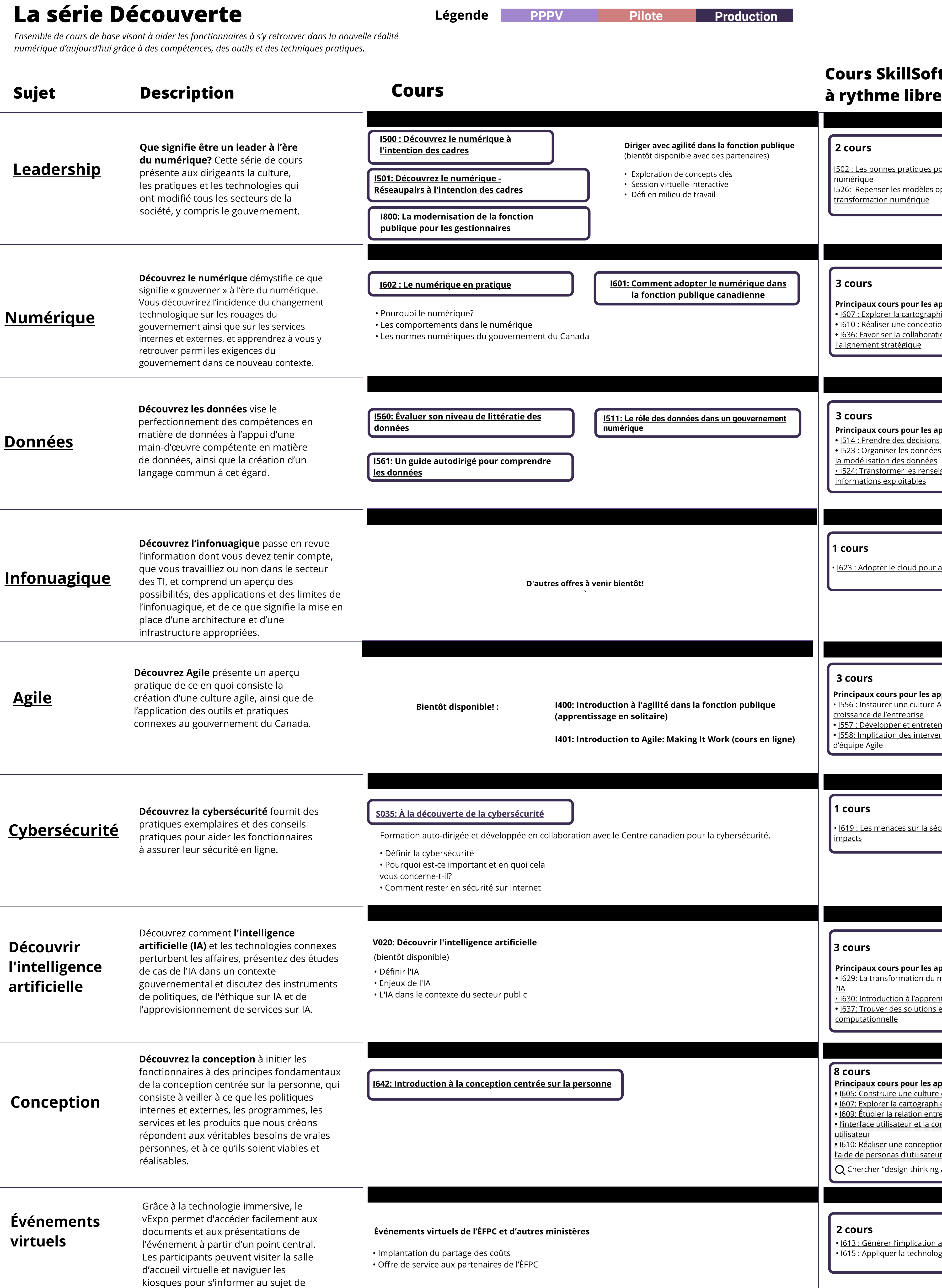

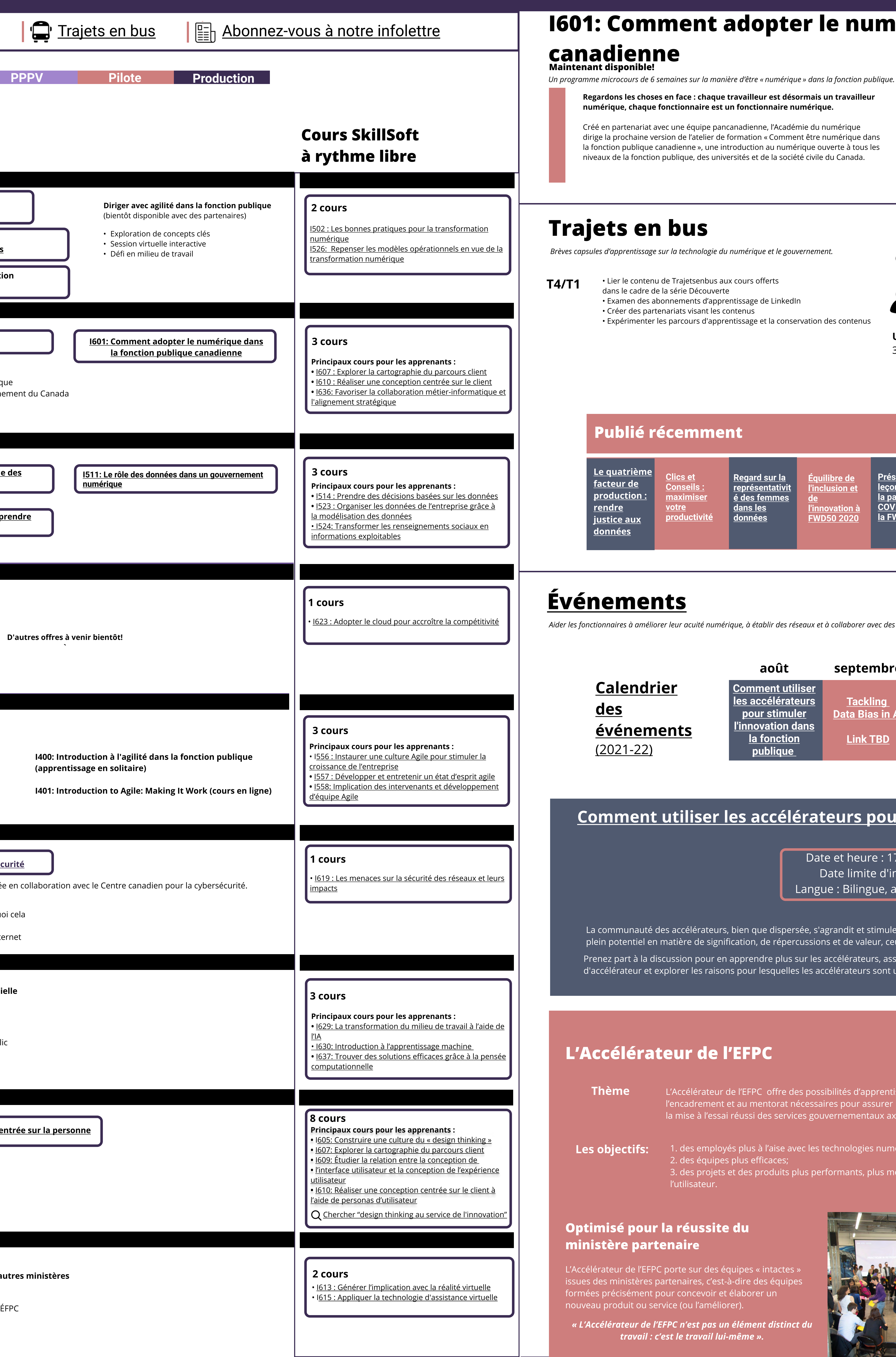

• Lier le contenu de Trajetsenbus aux cours offerts

### Trajets en bus

Brèves capsules d'apprentissage sur la technologie du numérique et le gouvernement.

Principaux articles consultés

## [Événements](https://wiki.gccollab.ca/%C3%89v%C3%A9nements_de_l%27Acad%C3%A9mie_du_num%C3%A9rique_de_l%27%C3%89FPC)

Aider les fonctionnaires à améliorer leur acuité numérique, à établir des réseaux et à collaborer avec des experts des secteurs du numérique, et ce, à l'échelle nationale et internationale.

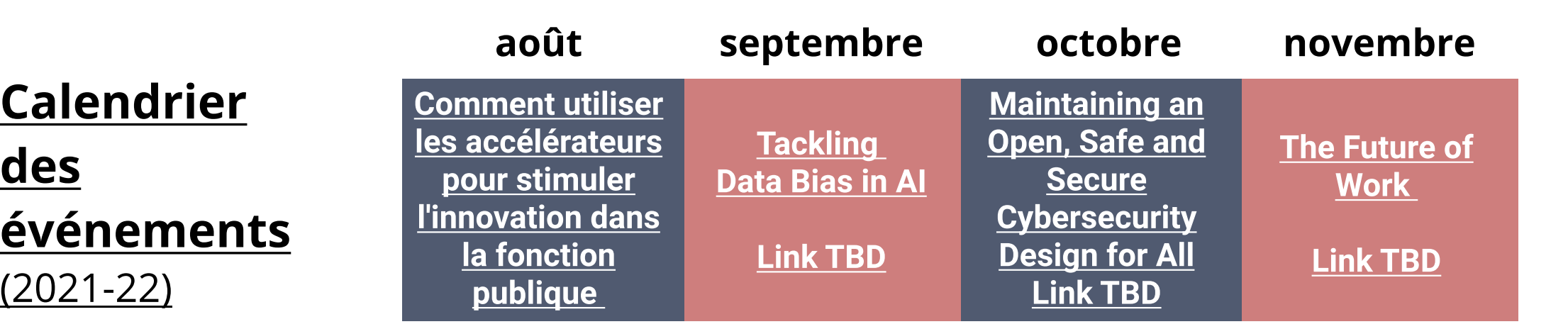

<u>ilibre de</u> **l'inclusion et** 

**l'innovation à [FWD50 2020](https://www.busrides-trajetsenbus.ca/fr/ep-49-fr)** 

## Expo virtuelle

Dernière mise à jour : 3, juin 2021

 $\mathscr{P}\!\!\mathscr{D}$  Rester en contact

#### OEcole\_GC **W** [@AcademieNumCAN](https://twitter.com/AcademieNumCAN)

#### L'Accélérateur de l'EFPC

Thème L'Accélérateur de l'EFPC offre des possibilités d'apprentissage pratique combinées à l'encadrement et au mentorat nécessaires pour assurer la conception, le prototypage et la mise à l'essai réussi des services gouvernementaux axés sur l'utilisateur.

Les obiectifs: 1. des employés plus à l'aise avec les technologies numériques; 2. des équipes plus efficaces; 3. des projets et des produits plus performants, plus modernes et centrés sur l'utilisateur.

#### Optimisé pour la réussite du ministère partenaire

L'Accélérateur de l'EFPC porte sur des équipes « intactes » issues des ministères partenaires, c'est-à-dire des équipes formées précisément pour concevoir et élaborer un nouveau produit ou service (ou l'améliorer).

Article récent [aux données](https://www.busrides-trajetsenbus.ca/fr/ep-71-fr)

« L'Accélérateur de l'EFPC n'est pas un élément distinct du travail : c'est le travail lui-même ».

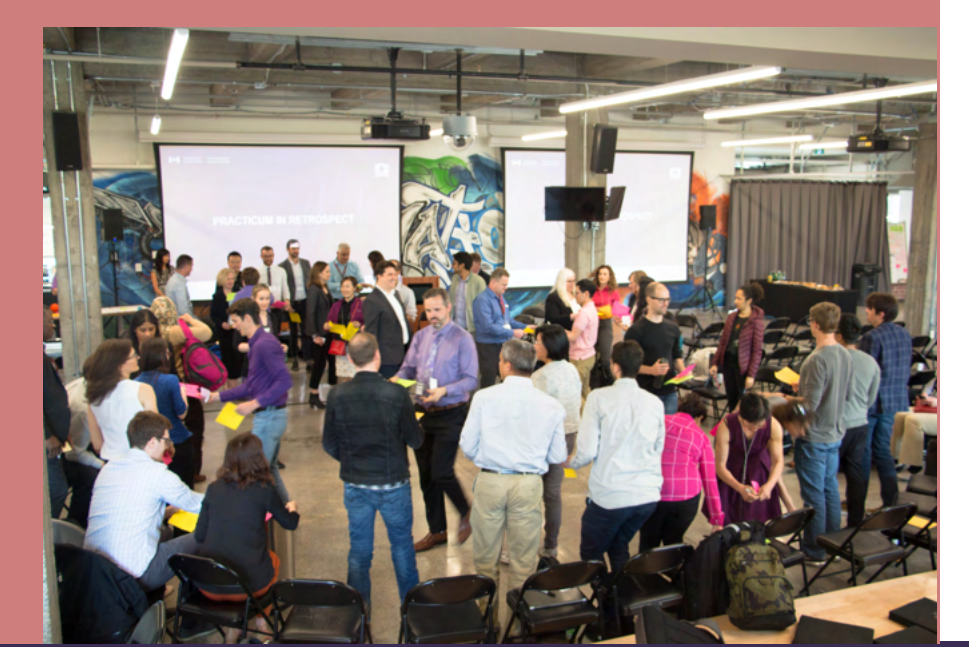

# I601: Comment adopter le numérique dans la fonction publique

#### [Le quatrième facteur de production : rendre justice](https://www.busrides-trajetsenbus.ca/fr/ep-71-fr)

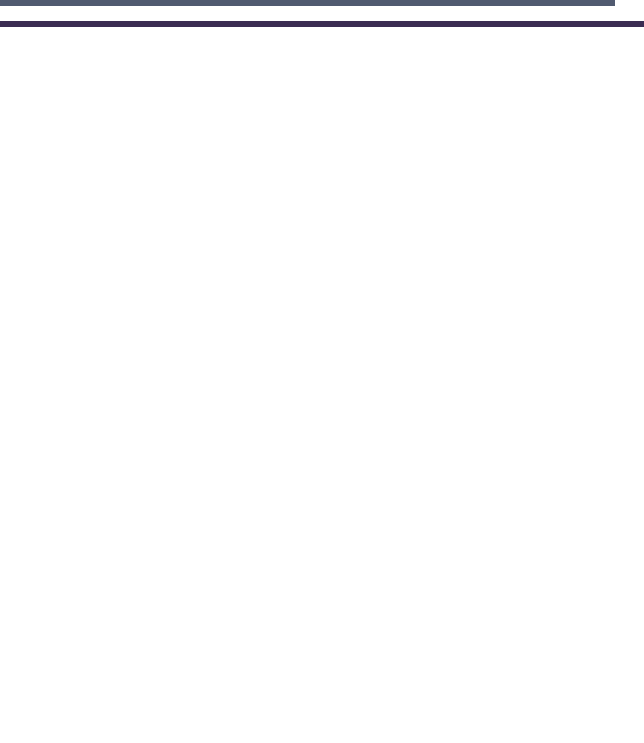

[de](https://www.busrides-trajetsenbus.ca/fr/ep-49-fr) 

[Clics et](https://www.busrides-trajetsenbus.ca/fr/ep-51-fr)  **Conseils** [maximiser](https://www.busrides-trajetsenbus.ca/fr/ep-51-fr) 

<u>votre</u>

[productivité](https://www.busrides-trajetsenbus.ca/fr/ep-51-fr)

[Regard sur la](https://www.busrides-trajetsenbus.ca/fr/ep-50-fr)  [représentativit](https://www.busrides-trajetsenbus.ca/fr/ep-50-fr) é des femmes [dans les](https://www.busrides-trajetsenbus.ca/fr/ep-50-fr)  [données](https://www.busrides-trajetsenbus.ca/fr/ep-50-fr)

#### [Comment utiliser les accélérateurs pour stimuler l'innovation dans la fonction publique](https://www.csps-efpc.gc.ca/events/how-use-accelerators-ps/index-fra.aspx)

Date et heure : 17 août 2021 | de 11 h 30 à 14 h (HE) Date limite d'inscription : 16 août 2021, 16 h (HE) Langue : Bilingue, avec interprétation en langues officielles.

La communauté des accélérateurs, bien que dispersée, s'agrandit et stimule l'innovation dans le monde entier. Même si les accélérateurs n'ont pas encore atteint leur plein potentiel en matière de signification, de répercussions et de valeur, ceux ci représentent un atout de taille. Prenez part à la discussion pour en apprendre plus sur les accélérateurs, assister à des démonstrations en direct, découvrir comment participer à un programme d'accélérateur et explorer les raisons pour lesquelles les accélérateurs sont un outil important pour les fonctionnaires.